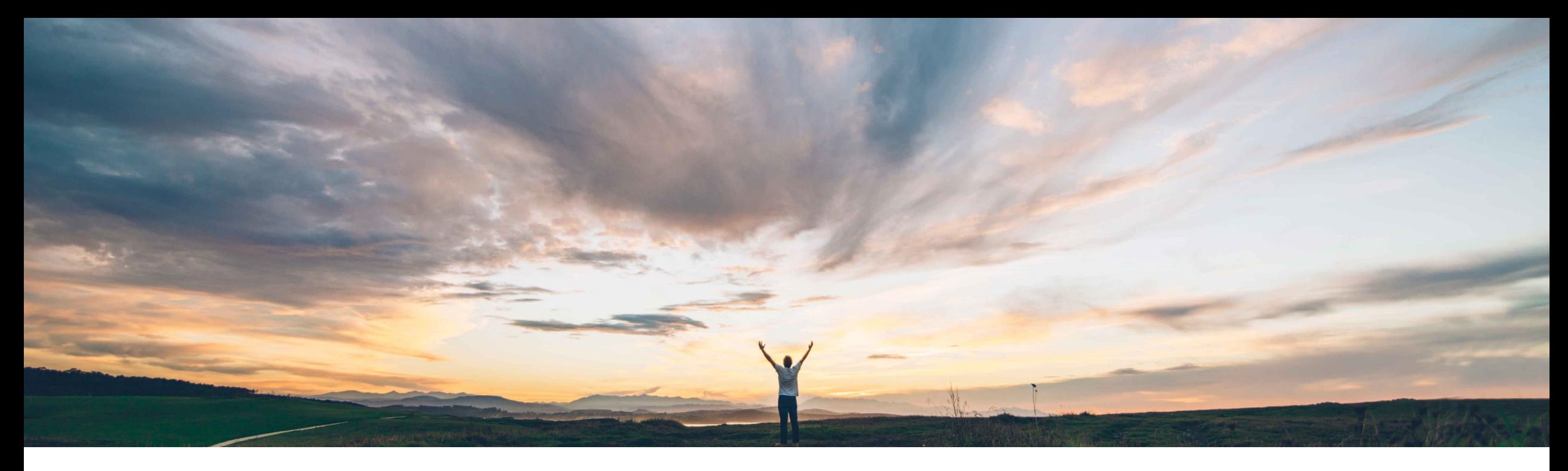

SAP Ariba

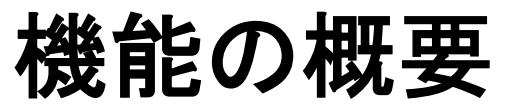

**SAP Ariba Procurement** モバイルアプリからの変更オーダープロセスの開始をサポート

Mark Harris、SAP 一般提供予定: 2021 年 11 月

PUBLIC

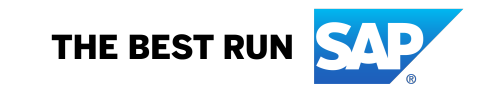

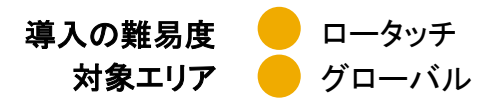

## 説明: **SAP Ariba Procurement** モバイルアプリからの変更オーダープロセスの開始をサポート

**SAP Ariba** で問題解決

関連情報

### 今までの課題

現在、お客様は SAP Ariba Procurement モバイルアプリからオーダーを変更できませ  $\mathcal{L}_{\alpha}$ 

この機能により、ユーザーは、SAP Ariba Procurement モバイルアプリから変更オーダープ ロセスを開始して、注文書の改訂バージョンをサ プライヤに送信することができます。ユーザーは、 注文書を変更して、オーダーにある明細のプロパ ティを編集できるだけでなく、オーダーに品目を 追加したり、オーダーから品目を削除したりする こともできます。

オーダーを変更すると、関連する購入申請の新し いバージョンが作成され、現在の承認ルールに基 づいて、承認を受けるために提出されます。新し いバージョンの申請が完全に承認されると、変更 の影響を受けた各オーダーの新バージョンが作成 され、サプライヤに送信されます。

## 対象ソリューション

SAP Ariba Buying SAP Ariba Buying and Invoicing

この機能は、該当ソリューションを使用しているすべての お客様に対して自動的にオンになっており、すぐに使用で きます。

## 主なメリット

SAP Ariba Procurement モバイルアプリから変更オーダーを開始し、 モバイルアプリでの購買プロセスをより包括的かつシームレスにしま す。

エンドユーザーに対する購買プロセスのインターフェイスの選択肢を 増やします。

### 前提条件と制限事項 前提条件**:**

- SAP Ariba Procurement モバイルアプリを使用するには、ユーザー が [**Ariba Mobile** ユーザーグループ] に属している必要があります。
- ショッピングカートを使用するには、サイトが [モバイルショッピング] グループに対してグループメンバシップの確認を省略するように設定 されている場合を除き、ユーザーが [モバイルショッピング] グループ に属している必要があります。
- 以下のセルフサービスサイト設定パラメータがサイトで有効化されて いることを確認します。
	- ユーザーインターフェイスでの変更オーダーの処理を許可する
	- 一部受入済みの注文書に対する変更オーダーを許可する
	- 全受入済みの注文書に対する変更オーダーを許可する
	- 一部出荷済みオーダーの変更オーダーを許可する
	- 全出荷済みオーダーの変更オーダーを許可する
	- 請求処理済みの注文書に対する変更オーダーを許可する

## 説明: SAP Ariba Procurement モバイルアプリからの変更オーダープロセスの開始をサポート

[自分の購入申請] ペー ジから、変更する注文 書に関連付けられた購 入申請にアクセスしま す。

#### 変更が必要な注文書に 移動します。

注文書画面の右上にあ る「編集」アイコンを 使用して変更を開始し ます。

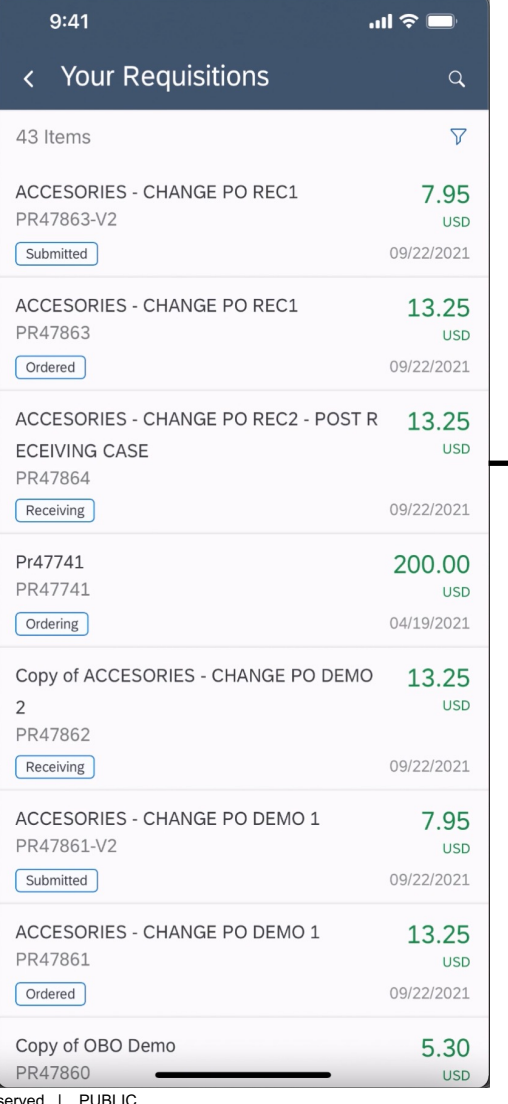

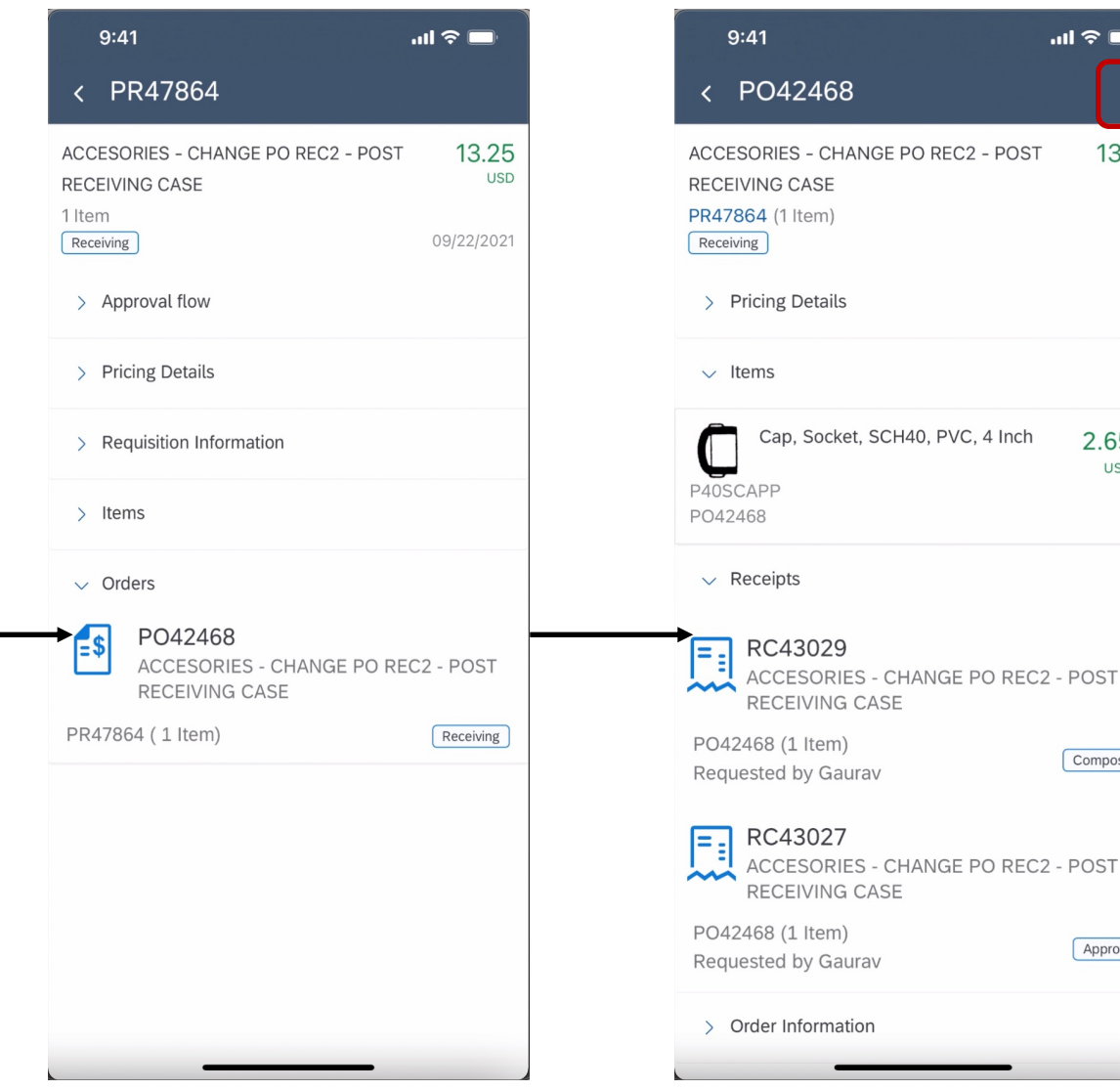

#### 編集アイコ ンを使用し 13.25 て変更を開 **USD**

始

 $\mathbf{u} \mathbf{z} =$ 

2.65

Composing

- POST

Approved

 $USD \rightarrow$ 

© 2021 SAP SE or an SAP affiliate company.All rights reserved. | PUBLIC

Ē

고

# 説明: SAP Ariba Procurement モバイルアプリからの変更オーダープロセスの開始をサポート

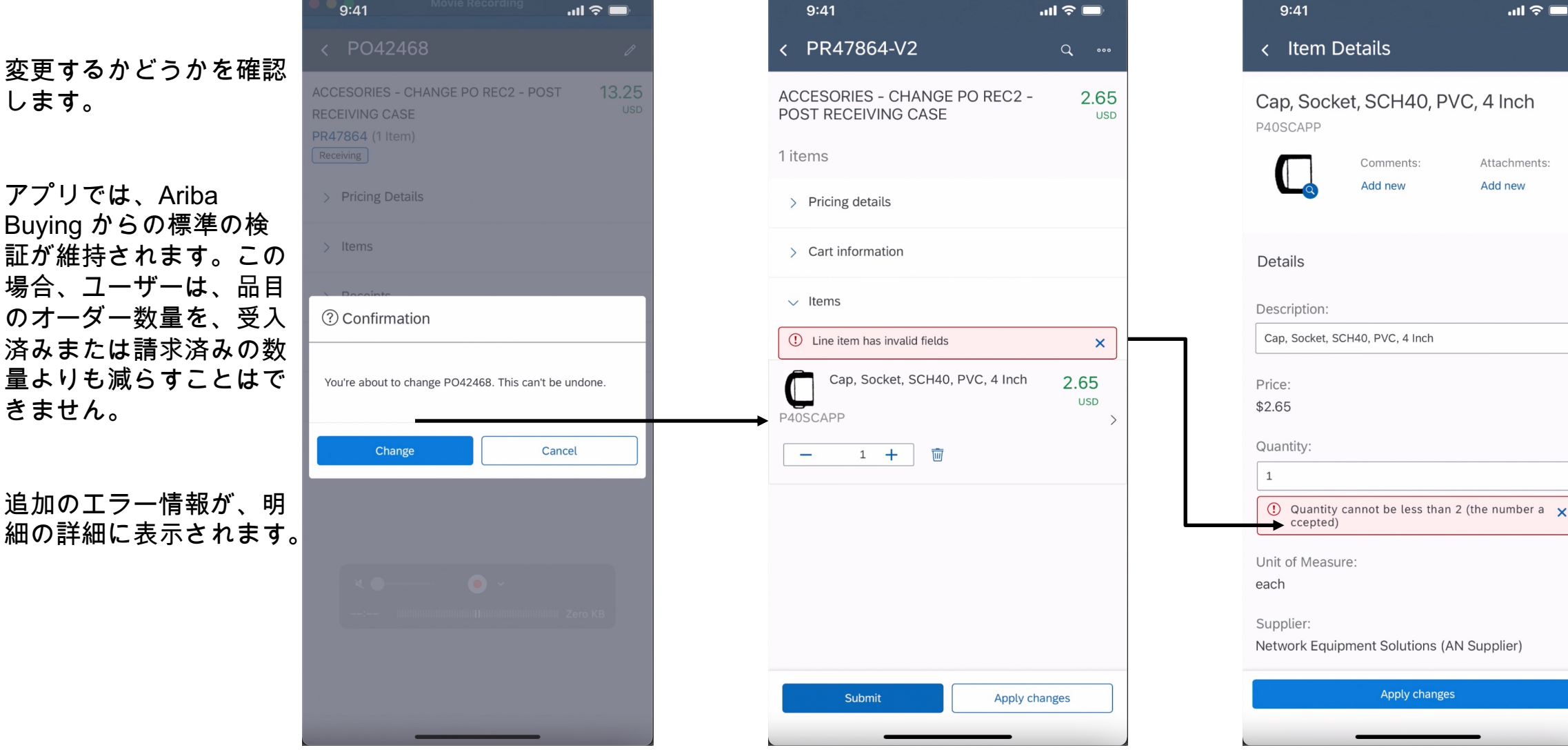

 $m \approx 1$ 

Attachments: Add new

## 説明: SAP Ariba Procurement モバイルアプリからの変更オーダープロセスの開始をサポート

ユーザーは変更を終了し、エラー を調整したら、バージョン2の購 入申請を提出します。

バージョン2の購入申請の状況は、 [提出済み] になります。購入申請 は、承認されるまで標準のプロセ スに従い、(必要に応じて) 新しい 注文書がサプライヤに送信されま す。

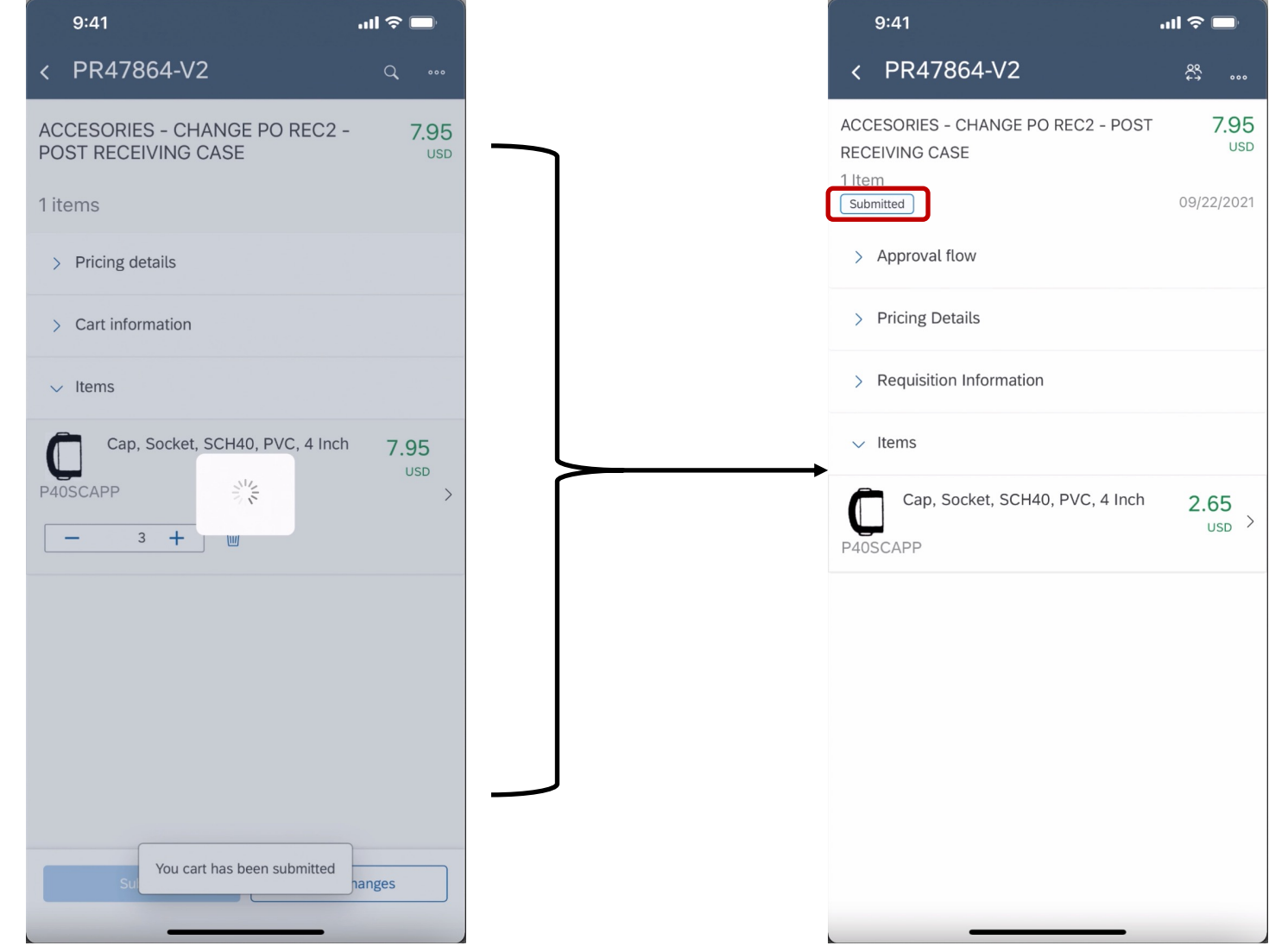